# NAG Library Routine Document

## G01WAF

<span id="page-0-0"></span>Note: before using this routine, please read the Users' Note for your implementation to check the interpretation of bold italicised terms and other implementation-dependent details.

#### 1 Purpose

G01WAF calculates the mean and, optionally, the standard deviation using a rolling window for an arbitrary sized data stream.

### 2 Specification

```
SUBROUTINE G01WAF (M, NB, X, IWT, WT, PN, RMEAN, RSD, LRSD, RCOMM,
                  LRCOMM, IFAIL)
                                                                         &
INTEGER M, NB, IWT, PN, LRSD, LRCOMM, IFAIL
REAL (KIND=nag_wp) X(NB), WT(*), RMEAN(max(0,NB+min(0,PN-M+1))),
                  RSD(LRSD), RCOMM(LRCOMM)
                                                                         &
```
## 3 Description

Given a sample of *n* observations, denoted by  $x = \{x_i : i = 1, 2, ..., n\}$  and a set of weights,  $w = \{w_i : j = 1, 2, \ldots, m\}$ , G01WAF calculates the mean and, optionally, the standard deviation, in a rolling window of length m.

For the ith window the mean is defined as

$$
\mu_i = \frac{\sum_{j=1}^{m} w_j x_{i+j-1}}{W}
$$
\n(1)

and the standard deviation as

$$
\sigma_{i} = \sqrt{\frac{\sum_{j=1}^{m} w_{j} (x_{i+j-1} - \mu_{i})^{2}}{\sum_{j=1}^{m} w_{j}^{2}}}
$$
\n
$$
W - \frac{\sum_{j=1}^{m} w_{j}^{2}}{W}
$$
\n(2)

with  $W = \sum_{i=1}^{m}$  $j=1$  $w_j$ .

Four different types of weighting are possible:

(i) No weights  $(w_i = 1)$ 

When no weights are required both the mean and standard deviations can be calculated in an iterative manner, with

$$
\mu_{i+1} = \mu_i + \frac{(x_{i+m} - x_i)}{m}
$$
  
\n
$$
\sigma_{i+1}^2 = (m-1)\sigma_i^2 + (x_{i+m} - \mu_i)^2 - (x_i - \mu_i)^2 - \frac{(x_{i+m} - x_i)^2}{m}
$$

<span id="page-1-0"></span>where the initial values  $\mu_1$  and  $\sigma_1$  are obtained using the one pass algorithm of West (1979).

#### (ii) Each observation has its own weight

In this case, rather than supplying a vector of m weights a vector of n weights is supplied instead,  $v = \{v_j : j = 1, 2, \dots, n\}$  and  $w_j = v_{i+j-1}$  in [\(1\)](#page-0-0) and [\(2\)](#page-0-0).

If the standard deviations are not required then the mean is calculated using the iterative formula:

$$
W_{i+1} = W_i + (v_{i+m} - v_i)
$$
  

$$
\mu_{i+1} = \mu_i + W_i^{-1}(v_{i+m}x_{i+m} - v_i x_i)
$$

where 
$$
W_1 = \sum_{i=1}^{m} v_i
$$
 and  $\mu_1 = W_1^{-1} \sum_{i=1}^{m} v_i x_i$ .

If both the mean and standard deviation are required then the one pass algorithm of West (1979) is used in each window.

#### (iii) Each position in the window has its own weight

This is the case as described in [\(1\)](#page-0-0) and [\(2\),](#page-0-0) where the weight given to each observation differs depending on which summary is being produced. When these types of weights are specified both the mean and standard deviation are calculated by applying the one pass algorithm of West (1979) multiple times.

#### (iv) Each position in the window has a weight equal to its position number  $(w<sub>i</sub> = j)$

This is a special case of (iii).

If the standard deviations are not required then the mean is calculated using the iterative formula:

$$
S_{i+1} = S_i + (x_{i+m} - x_i)
$$
  
\n
$$
\mu_{i+1} = \mu_i + \frac{2(m x_{i+m} - S_i)}{m(m+1)}
$$
  
\nwhere  $S_1 = \sum_{i=1}^m x_i$  and  $\mu_1 = 2(m^2 + m)^{-1} S_1$ .

 $\frac{i-1}{1}$ If both the mean and standard deviation are required then the one pass algorithm of West is applied multiple times.

For large datasets, or where all the data is not available at the same time,  $x$  (and if each observation has its own weight,  $v$ ) can be split into arbitrary sized blocks and G01WAF called multiple times.

#### 4 References

Chan T F, Golub G H and Leveque R J (1982) Updating Formulae and a Pairwise Algorithm for Computing Sample Variances Compstat, Physica-Verlag

West D H D (1979) Updating mean and variance estimates: An improved method *Comm. ACM* 22 532– 555

### 5 Arguments

1: M – INTEGER Input

On entry: m, the length of the rolling window.

If [PN](#page-2-0)  $\neq$  0, M must be unchanged since the last call to G01WAF.

Constraint:  $M > 1$ .

#### <span id="page-2-0"></span>2: NB – INTEGER *Input*

On entry: b, the number of observations in the current block of data. The size of the block of data supplied in X (and when IWT = 1, WT) can vary; therefore NB can change between calls to G01WAF.

Constraints:

 $NB > 0$ ; if [LRCOMM](#page-3-0)  $= 0$ , NB  $> M$  $> M$ .

3:  $X(NB)$  – REAL (KIND=nag wp) array Input

On entry: the current block of observations, corresponding to  $x_i$ , for  $i = k + 1, \ldots, k + b$ , where  $k$  is the number of observations processed so far and  $b$  is the size of the current block of data.

4: IWT – INTEGER Input

On entry: the type of weighting to use.

 $IWT = 0$ 

No weights are used.

 $IWT = 1$ 

Each observation has its own weight.

 $IWT = 2$ 

Each position in the window has its own weight.

 $IWT = 3$ 

Each position in the window has a weight equal to its position number.

If PN  $\neq$  0, IWT must be unchanged since the last call to G01WAF.

Constraint: IWT = 0, 1, 2 or 3.

5:  $WT(*) - REAL (KIND = nag wp) array$  Input

Note: the dimension of the array WT must be at least NB if  $IWT = 1$  and at least [M](#page-1-0) if  $IWT = 2$ . On entry: the user-supplied weights.

If IWT = 1,  $WT(i) = \nu_{i+k}$ , for  $i = 1, 2, ..., b$ .

If IWT = 2,  $WT(j) = w_i$ , for  $j = 1, 2, ..., m$ .

Otherwise, WT is not referenced.

Constraints:

if IWT = 1, WT( $i$ )  $\geq$  0, for  $i = 1, 2, \ldots$ , NB;<br>if IWT - 2, WT(1)  $\neq$  0 and  $\sum_{m}^{m}$  WT( $i$ )  $\geq$  0 if IWT = 2,  $WT(1) \neq 0$  and  $\sum_{j=1}^{m} WT(j) > 0$ ;<br>if IWT = 2 and IBSD  $\neq 0$ ,  $WT(1) > 0$ , for a if IWT = 2 and [LRSD](#page-3-0)  $\neq$  0, WT( $j$ )  $\geq$  0, for  $j = 1, 2, \ldots, M$ .

6: PN – INTEGER Input/Output

On entry:  $k$ , the number of observations processed so far. On the first call to G01WAF, or when starting to summarise a new dataset, PN must be set to 0.

If  $PN \neq 0$ , it must be the same value as returned by the last call to G01WAF.

On exit:  $k + b$ , the updated number of observations processed so far.

Constraint:  $PN \geq 0$ .

7: R[M](#page-1-0)EAN(max(0, NB + min(0, PN – M + 1))) – REAL (KIND=nag\_wp) array Output

On exit:  $\mu_l$ , the (weighted) moving averages, for  $l = 1, 2, \dots, b + \min(0, k - m + 1)$ . Therefore,  $\mu_l$  is the mean of the data in the window that ends on  $X(l + m - \min(k, m - 1) - 1)$  $\mu_l$  is the mean of the data in the window that ends on  $X(l+m-min(k, m-1) - 1)$ .

<span id="page-3-0"></span>If, on entry,  $PN \ge M - 1$  $PN \ge M - 1$  $PN \ge M - 1$ , i.e., at least one windows worth of data has been previously processed, then RMFAN(*l*) is the summary corresponding to the window that ends on  $X(1)$ . On the other then [RMEAN](#page-2-0) $(l)$  is the summary corresponding to the window that ends on  $X(l)$ . On the other hand, if, on entry,  $PN = 0$ , i.e., no data has been previously processed, then  $RMEAN(l)$  is the summary corresponding to the window that ends on  $X(M + l - 1)$  $X(M + l - 1)$  $X(M + l - 1)$  (or, equivalently, starts on  $X(l)$ )  $X(l)$  $X(l)$ ).

8:  $RSD(LRSD) - REAL (KIND=nag wp) array$  Output

On exit: if LRSD  $\neq 0$  then  $\sigma_l$ , the (weighted) standard deviation. The ordering of RSD is the same as the ordering of [RMEAN.](#page-2-0)

If  $LRSD = 0$ , RSD is not referenced.

#### 9: LRSD – INTEGER *Input*

On entry: the dimension of the array RSD as declared in the (sub)program from which G01WAF is called. If the standard deviations are not required then LRSD should be set to zero.

Constraint: LRSD = 0 or LRSD  $\geq$  max $(0, NB + min(0, PN - M + 1)).$  $(0, NB + min(0, PN - M + 1)).$  $(0, NB + min(0, PN - M + 1)).$  $(0, NB + min(0, PN - M + 1)).$  $(0, NB + min(0, PN - M + 1)).$  $(0, NB + min(0, PN - M + 1)).$  $(0, NB + min(0, PN - M + 1)).$ 

10: RCOMM(LRCOMM) – REAL (KIND=nag\_wp) array Communication Array

On entry: communication array, used to store information between calls to G01WAF. If  $LRCOMM = 0$ ,  $RCOMM$  is not referenced and all the data must be supplied in one go.

11: LRCOMM – INTEGER *Input* 

On entry: the dimension of the array RCOMM as declared in the (sub)program from which G01WAF is called.

Constraint: LRCO[M](#page-1-0)M = 0 or LRCOMM  $\geq 2M + 20$ .

12: IFAIL – INTEGER *Input/Output* 

*On entry*: IFAIL must be set to  $0, -1$  or 1. If you are unfamiliar with this argument you should refer to Section 3.4 in How to Use the NAG Library and its Documentation for details refer to Section 3.4 in How to Use the NAG Library and its Documentation for details.

For environments where it might be inappropriate to halt program execution when an error is detected, the value  $-1$  or 1 is recommended. If the output of error messages is undesirable, then<br>the value 1 is recommended. Otherwise, if you are not familiar with this aroument, the the value 1 is recommended. Otherwise, if you are not familiar with this argument, the recommended value is 0. When the value  $-1$  or 1 is used it is essential to test the value of IFAIL on exit IFAIL on exit.

On exit: IFAIL  $= 0$  unless the routine detects an error or a warning has been flagged (see Section 6).

#### 6 Error Indicators and Warnings

If on entry IFAIL = 0 or -1, explanatory error messages are output on the current error message unit<br>(as defined by  $X04AAF$ ) (as defined by X04AAF).

Errors or warnings detected by the routine:

 $IFAIL = 11$ 

On entry,  $M = \langle value \rangle$ . Constraint:  $M > 1$ .

 $IFAIL = 12$ 

On entry,  $M = \langle value \rangle$ . On entry at previous call,  $M = \langle value \rangle$ . Constraint: if  $PN > 0$ , [M](#page-1-0) must be unchanged since previous call.

#### $IFAIL = 21$  $IFAIL = 21$

On entry,  $NB = \langle value \rangle$ . Constraint:  $NB \geq 0$ .

#### $IFAIL = 22$  $IFAIL = 22$

On entry,  $NB = \langle value \rangle$ ,  $M = \langle value \rangle$ . Constraint: if [LRCOMM](#page-3-0) = 0, [NB](#page-2-0)  $\geq$  [M.](#page-1-0)

#### $IFAIL = 41$  $IFAIL = 41$

On entry, [IWT](#page-2-0) =  $\langle value \rangle$ . Constraint: [IWT](#page-2-0) = 0, 1, 2 or 3.

#### $IFAIL = 42$  $IFAIL = 42$

On entry, [IWT](#page-2-0) =  $\langle value \rangle$ . On entry at previous call,  $IWT = \langle value \rangle$ . Constraint: if  $PN > 0$ , [IWT](#page-2-0) must be unchanged since previous call.

#### $IFAIL = 51$  $IFAIL = 51$

On entry,  $WT(\langle value \rangle) = \langle value \rangle$ . Constraint:  $WT(i) \geq 0$ .

#### $IFAIL = 52$  $IFAIL = 52$

On entry,  $WT(1) = \langle value \rangle$ . Constraint: if  $IWT = 2$ ,  $WT(1) > 0$ .

#### $IFAIL = 53$  $IFAIL = 53$

On entry, at least one window had all zero weights.

#### $IFAIL = 54$  $IFAIL = 54$

On entry, unable to calculate at least one standard deviation due to the weights supplied.

#### $IFAIL = 55$  $IFAIL = 55$

On entry, sum of weights supplied in [WT](#page-2-0) is  $\langle value \rangle$ . Constraint: if  $IWT = 2$ , the sum of the weights  $> 0$ .

#### $IFAIL = 61$  $IFAIL = 61$

On entry,  $PN = \langle value \rangle$ . Constraint:  $PN > 0$ .

#### $IFAIL = 62$  $IFAIL = 62$

On entry,  $PN = \langle value \rangle$ . On exit from previous call,  $PN = \langle value \rangle$ . Constraint: if  $PN > 0$ ,  $PN$  must be unchanged since previous call.

#### $IFAIL = 91$  $IFAIL = 91$

On entry, [LRSD](#page-3-0) =  $\langle value \rangle$ . Constraint: [LRSD](#page-3-0) = 0 or LRSD  $\geq \langle value \rangle$ .

#### $IFAIL = 101$  $IFAIL = 101$

[RCOMM](#page-3-0) has been corrupted between calls.

#### $IFAIL = 111$  $IFAIL = 111$

On entry, [LRCOMM](#page-3-0) =  $\langle value \rangle$ . Constraint: [LRCOMM](#page-3-0)  $\geq$   $\langle value \rangle$ .

## $IFAIL = -99$  $IFAIL = -99$

An unexpected error has been triggered by this routine. Please contact NAG.

See Section 3.9 in How to Use the NAG Library and its Documentation for further information.

## $IFAIL = -399$  $IFAIL = -399$

Your licence key may have expired or may not have been installed correctly.

See Section 3.8 in How to Use the NAG Library and its Documentation for further information.

## $IFAIL = -999$  $IFAIL = -999$

Dynamic memory allocation failed.

See Section 3.7 in How to Use the NAG Library and its Documentation for further information.

## 7 Accuracy

Not applicable.

## 8 Parallelism and Performance

G01WAF is threaded by NAG for parallel execution in multithreaded implementations of the NAG Library.

G01WAF makes calls to BLAS and/or LAPACK routines, which may be threaded within the vendor library used by this implementation. Consult the documentation for the vendor library for further information.

Please consult the X06 Chapter Introduction for information on how to control and interrogate the OpenMP environment used within this routine. Please also consult the Users' Note for your implementation for any additional implementation-specific information.

## 9 Further Comments

The more data that is supplied to G01WAF in one call, i.e., the larger [NB](#page-2-0) is, the more efficient the routine will be.

## 10 Example

This example calculates Spencer's 15-point moving average for the change in rate of the Earth's rotation between 1821 and 1850. The data is supplied in three chunks, the first consisting of five observations, the second 10 observations and the last 15 observations.

## 10.1 Program Text

```
Program g01wafe
! G01WAF Example Program Text
! Mark 26 Release. NAG Copyright 2016.
! .. Use Statements ..
     Use nag_library, Only: g01waf, nag_wp
! .. Implicit None Statement ..
     Implicit None
! .. Parameters ..
```

```
Integer, Parameter :: nin = 5, nout = 6
! .. Local Scalars ..
     Integer : i, ierr, ifail, iwt, lrcomm, lrsd, &
                                      m, nb, nsummaries, offset, pn
     Logical :: want_sd
! .. Local Arrays ..
     Real (Kind=nag_wp), Allocatable :: r \text{comm}(:), r \text{mean}(:), r \text{sd}(:), wt(:), &
                                      x(:)
! .. Intrinsic Procedures ..
     Intrinsic \cdots i: allocated, max, min
! .. Executable Statements ..
     Write (nout,*) 'G01WAF Example Program Results'
     Write (nout,*)
! Skip heading in data file
     Read (nin,*)
! Read in the problem type
     Read (nin,*) iwt, m
! Read in a flag indicating whether we want the standard deviations
     Read (nin,*) want_sd
! Initial handling of weights
     Select Case (iwt)
     Case (1)
! Weights will be read in with the data
     Case (2)
! Each observation in the rolling window has its own weight
       Allocate (wt(m))
       Read (nin,*) wt(1:m)
     Case Default
! No weights need supplying
       Allocate (wt(0))
     End Select
     lrcomm = 2*m + 20Allocate (rcomm(lrcomm))
! Print some titles
     If (want_sd) Then<br>Write (nout,99997) '
       Write (nout,99997) ' Standard'
       Write (nout,99997) ^\prime Interval     Mean     Deviation^\primeWrite (nout,99997) '---------------------------------------'
     Else
       Write (nout, 99997) ' Interval Mean '
       Write (nout,99997) '----------------------------
     End If
! Loop over each block of data
     pn = 0blk_lp: Do
! Read in the number of observations in this block
       Read (nin,*,Iostat=ierr) nb
       If (ierr/=0) Then
        Exit blk_lp
       End If
! Reallocate X to the required size
       If (allocated(x)) Then
        Deallocate (x)
       End If
       Allocate (x(nb))
! Read in the data for this block
       Read (nin,*) x(1:nb)
       If (iwt==1) Then
! User supplied weights are present
! Reallocate WT to the required size
         If (allocated(wt)) Then
```

```
Deallocate (wt)
          End If
          Allocate (wt(nb))
! Read in the weights for this block
          Read (nin,*) wt(l:nb)End If
! Calculate the number of summaries we can produce
        nsummaries = max(0, nb+min(0, pn-m+1))If (want_sd) Then
          lrsd = nsummaries
        Else
         lrsd = 0End If
! Reallocate the output arrays
        If (allocated(rmean)) Then
          Deallocate (rmean)
        End If
        Allocate (rmean(nsummaries))
        If (allocated(rsd)) Then
         Deallocate (rsd)
        End If
        Allocate (rsd(lrsd))
! Calculate summary statistics for this block of data
        ifail = 0Call q01waf(m,nb,x,iwt,wt,pn,rmean,rsd,lrsd,rcomm,lrcomm,ifail)! Number of results printed so far
        offset = max(0, pn-nb-m+1)! Display the results for this block of data
        If (want_sd) Then
          Do i = 1, nsummaries
            Write (nout, 99998) '[', i + offset, ',', i + m - 1 + offset, ']', &
              rmean(i), rsd(i)
          End Do
        Else
          Do i = 1, nsummaries
            Write (nout, 99998) '[', i + offset, ',', i + m - 1 + offset, ']', &
              rmean(i)
          End Do
       End If
      End Do blk_lp
      Write (nout,*)
      Write (nout,99999) 'Total number of observations : ', pn<br>Write (nout,99999) 'Length of window : ', m
      Write (nout, 99999) 'Length of window
99999 Format (1X,A,I5)
99998 Format (1X,A,2(I3,A),2(4X,F10.1))
99997 Format (1X,A)
   End Program g01wafe
```
#### 10.2 Program Data

G01WAF Example Program Data 2 15 :: IWT, M<br>FALSE :: If TRI :: If TRUE sd's are calculated -3.0 -6.0 -5.0 3.0 21.0 46.0 67.0 74.0 67.0 46.0 21.0 3.0 -5.0 -6.0 -3.0 :: WT 5 :: NB -2170.0 -1770.0 -1660.0 -1360.0 -1100.0 :: End of X for first block 10 :: NB  $-950.0 -640.0 -370.0 -140.0 -250.0$ 

-510.0 -620.0 -730.0 -880.0 -1130.0 :: End of X for second block 15 :: NB -1200.0 -830.0 -330.0 -190.0 210.0 170.0 440.0 440.0 780.0 880.0 170.0 440.0 440.0 780.0 880.0<br>1220.0 1260.0 1140.0 850.0 640.0 :: End of X for third block

#### 10.3 Program Results

G01WAF Example Program Results

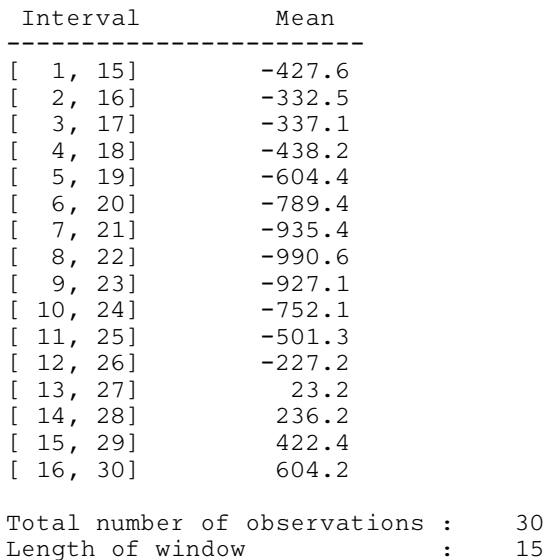

This example plot shows the smoothing effect of using different length rolling windows on the mean and standard deviation. Two different window lengths,  $m = 5$  and 10, are used to produce the unweighted rolling mean and standard deviations for the change in rate of the Earth's rotation between 1821 and 1850. The values of the rolling mean and standard deviations are plotted at the centre points of their respective windows.

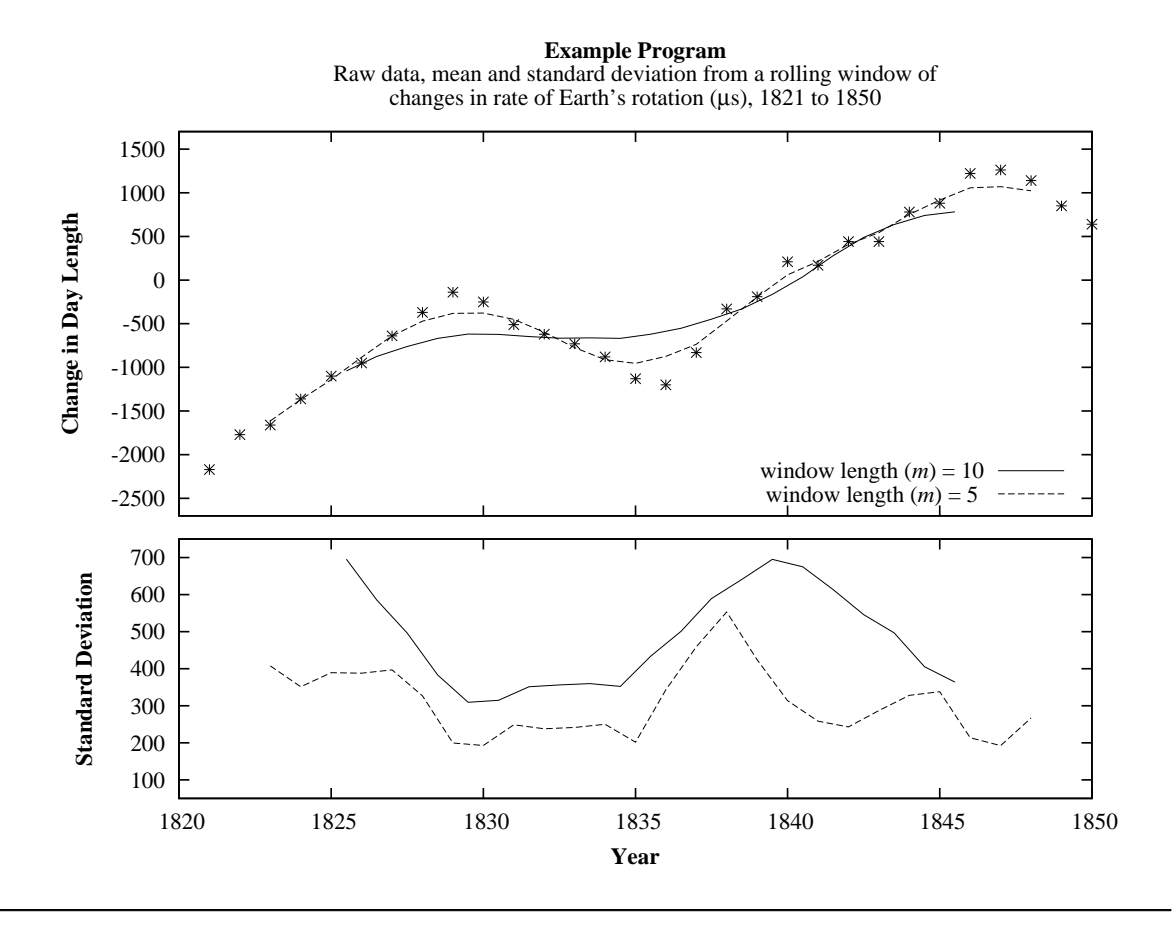